# Tablas de volumen para *Tectona grandis* L.f. en plantaciones del centro-occidente de México

Agustín Rueda-Sánchez<sup>1</sup>, Juan de Dios Benavides-Solorio<sup>1</sup>, Dora Alicia García-García<sup>2\*</sup> J. Trinidad Sáenz-Reyes<sup>3</sup>, David Castillo-Quiroz<sup>2</sup>, Genaro Esteban García-Mosqueda<sup>4</sup>

*<sup>1</sup>Campo Experimental Centro Altos de Jalisco INIFAP. Carretera Tepatitlán-Lagos de Moreno, Km 8 C.P. 47600, Tepatitlán de Morelos, Jalisco* 

*<sup>2</sup> Campo Experimental Saltillo. INFAP. Carretera Saltillo-Zacatecas km 8.5 No. 9515 Col. Hacienda de Buenavista Saltillo, C.P. 25315. Coahuila de Zaragoza, México*

*<sup>3</sup>Campo Experimental Uruapan. INIFAP. Av. Latinoamericana No.1110 Col. Revolución C.P. 60150 Uruapan, Michoacán. <sup>4</sup>Univeridad Autónoma Agraria Antonio Narro. Calzada Antonio Narro 1923.Buenavista, Saltillo, Coahuila. C.P. 25315 Programa de* 

Artículo recibido 28 de septiembre de 2020 y aceptado el 30 de octubre de 2020

*Volume tables for* Tectona grandis *L.f. in plantations in central-western Mexico.*

#### **Abstract**

Most of the volume tables that have been prepared have been for coniferous species from temperate forests. The objectives of this research were to predict stem volume with mathematical models and to elaborate tables of volumes of plantations of *Tectona grandis* L.f. The sample size was 32 trees per plantation, which were measured with a telerelascope, the stump diameter, normal diameter and the diameter at different sections up to the total height. Four mathematical models were tested using the Model procedure of the SAS 9.2® statistical package. The selection of the best model was made from the sum of squares of the error (SSE), the root of the mean square error (RMSE) and  $R^2_{adj}$ , in addition to the significance of its parameters, compliance with the normality assumptions was verified, homogeneity of variances and independence of the frequency of residuals. The model of the combined variable was the one with the best fit with SSE= 0.4635 and 1.0590, RMSE= 0.1240 and 0.21 and  $R^2$ <sub>adj</sub> = 0.92 and 0.78 in plantations of Jalisco and Nayarit, respectively, and with it volume tables were elaborated in each of the localities.

*Key words:* Allometric equation, forest inventory, forest plantations, sustainable management, *Tectona grandis* L.f., volume tables.

#### **Resumen**

La mayoría de las tablas de volumen que se han elaborado, han sido para especies de coníferas de bosques de clima templado frío. Los objetivos de ésta investigación fue predecir con modelos matemáticos el volumen fustal y elaborar tablas de volúmenes de plantaciones de *Tectona grandis* L.f. El tamaño de muestra fue de 32 árboles por plantación, a los que se les midió, con telerelascopio, el diámetro de tocón, diámetro normal y el diámetro a diferentes secciones hasta la altura total. Se probaron cuatro modelos matemáticos mediante el procedimiento Model del paquete estadístico SAS 9.2® . La selección del mejor modelo se hizo a partir de la suma de cuadrados del error (SCE), la raíz del error medio cuadrático (REMC) y  $R^2_{\text{adj}}$ , además, de la significancia de sus parámetros, se verificó el cumplimiento de los supuestos de normalidad, homogeneidad de varianzas e independencia de la frecuencia de residuales. El modelo de la variable combinada fue el de mejor ajuste con SCE= 0.4635 y 1.0590, REMC= 0.1240 y 0.21 y  $R^2_{\text{adj}}$ = 0.92 y 0.78 en plantaciones de Jalisco y Nayarit, respectivamente, y con él se elaboraron tablas de volúmenes en cada una de las localidades.

\*Autor de correspondencia

÷.

ISSN 2594-0384 (Electrónica)

Email: doragarcia101275@gmail.com

DOI: https://doi.org.1033154/rlrn.2020.03.02

*Palabras claves:* Ecuación alométrica, inventario forestal, manejo sustentable, plantaciones forestales, tablas de volumen, *Tectona grandis* L.f.

# **Introducción**

Entre 2004 y 2016, la Comisión Nacional Forestal (CONAFOR), impulsó el establecimiento de 362,017 ha de plantaciones forestales comerciales, principalmente con las especies: *Cedrela odorata* L., *Eucalyptus* sp., *Tectona grandis* L.f., *Gmelina arborea* Roxb., *Pinus* sp., *Swietenia* sp., *Prosopis laevigata* L. y *Tabebuia rosea* (Bertol.) DC. (CONAFOR, 2014).

La evaluación de los recursos maderables ha sido indispensable en el desarrollo de los planes de manejo, así como en los programas de aprovechamiento del recurso forestal, por lo que la estimación de existencias volumétricas ha sido una práctica comúnmente utilizada por los técnicos forestales (Salas *et al*., 2002).

Actualmente la Ley General de Desarrollo Forestal Sustentable (Art. 73), y su Reglamento (Art. 37), establecen que los programas de manejo para el aprovechamiento de recursos forestales maderables, deberán contener un estudio dasométrico que incluya estimaciones de las existencias maderables por especie, expresadas como volúmenes. En los inventarios nacionales forestales de 1961 a 1985, se elaboraron tablas de volumen para coníferas y latifoliadas, en casi todas las regiones del país. Sin embargo, debido a su generalidad y la estructura arbórea de las masas forestales actuales, muchas de estas herramientas se consideran obsoletas (Velasco *et al*., 2006).

Esta situación obliga a que actualmente se tengan que generar ecuaciones para la estimación de la madera por árbol para cada una de las principales especies comerciales y a partir de ellas generar tablas de volumen (Velasco *et al*., 2006); además, la mayor cantidad de ellas se han elaborado para bosques naturales de especies de coníferas o tropicales, en éstas son escasas y en muchos de los casos arrojan datos sesgados de las existencias reales (González, 2003).

La estimación del volumen de madera de los árboles es una tarea costosa y difícil de llevar a cabo de manera confiable. Los métodos tradicionales de cubicación de madera ajustan modelos matemáticos preexistentes para especies y áreas específicas que

tienen alto costo operativo y ecológico, dado que se debe cortar un número importante de árboles (Riaño y Lizarazo, 2017).

Con base en lo anterior, los objetivos de ésta investigación fueron predecir el volumen fustal a partir de mediciones con el telerelascopio, y con modelos matemáticos, elaborar tablas de volúmenes de plantaciones de *Tectona grandis* L.f. en el centro-occidente de México.

# **Materiales y Métodos**

#### *Área de estudio*

El trabajo se realizó en plantaciones forestales de Sitios Experimentales del Centro de Investigación Regional Pacífico Centro (CIRPAC), del Instituto Nacional de Investigaciones Forestales, Agrícolas y Pecuarias (INIFAP):

a) Sitio Experimental Costa de Jalisco. Se localiza en el municipio de La Huerta, Jalisco, en el Km. 204 de la carretera Guadalajara – Barra de Navidad; en las coordenadas 19° 31' 15" Latitud Norte y 104° 32' 00" Longitud Oeste, a una altura de 298 msnm. El clima es clasificado por García (2004), como Aw<sup>1</sup> (cálido subhúmedo), con lluvias en verano, con precipitación media anual de 1,100 mm, temperatura media máxima de 34°C y media mínima de 12 °C. El tipo de suelo es Feozem háplico.

b) Sitio Experimental El Verdineño. Se localiza en el Ejido "Sauta", en el Km. 7.5 de la carretera Sauta-Navarrete, municipio de Santiago Ixcuintla, Nayarit; en las coordenadas 21° 33´ Latitud Norte y 105° 11´ Longitud Oeste, a una altura de 50 msnm. El clima de acuerdo con García (2004), es  $Aw_2$ (cálido subhúmedo), con una precipitación anual de 1,200 mm y una temperatura media anual de 24 °C y predominan los suelos Vertisol crómico.

#### *Metodología*

Se seleccionaron 32 árboles muestra de 12 años de edad, en cada una de las plantaciones según su morfología, para cubrir la mayor variabilidad fenotípica posible en cuanto a diámetro normal y altura total. En cada uno de ellos, con el telerelascopio de Bitterlich, se obtuvo la siguiente

información: altura total, diámetro normal y pares de observaciones diámetro-altura a diferentes alturas del fuste, con las que se simularon trozas hasta la altura total (Da Cunha *et al*., 2009).

El cálculo del volumen del tocón se realizó con la fórmula de cilindro o Huber (Ecuación 1), desde el nivel del suelo hasta 0.3 m de altura (González, 2003); el volumen de cada troza, simuladas y medidas con el tele-relascopio, se determinó con la fórmula de Smalian (Ecuación 2) (Velasco *et al.,*  2006; Romahn y Ramírez, 2010), y para la cubicación de las puntas se utilizó la fórmula del cono (Ecuación 3), la cual indica que el volumen es igual a la tercera parte del volumen del cilindro (Romahn y Ramírez, 2010).

$$
V = Sm * L \tag{1}
$$

Donde:

 $V =$  Volumen del cilindro (m<sup>3</sup>).  $\text{Sm} = \text{Área media de la troza (m}^2).$  $L =$ Longitud del tocón (0.30 m).

$$
S_1 + S_2
$$
  
 
$$
V = \frac{S_1 + S_2}{2}
$$
 (2)

Donde:

 $V =$  Volumen  $(m<sup>3</sup>)$  $L =$ Longitud de la troza en m.  $S_1 = \text{Área}$  de la sección superior de la troza en m<sup>2</sup>.  $S_2$  = Área de la sección inferior de la troza en m<sup>2</sup>.

$$
V_c = S_n \cdot L_n \cdot \frac{1}{3} \tag{3}
$$

Donde:

 $S_n = \text{Área basal del cono (m}^2).$ 

 $L_n =$  Largo del cono (m).

1  $\frac{1}{3}$  = Constante utilizada para el volumen del cono.

Para la obtención del volumen total con corteza del árbol, se suma el volumen de cada una de las secciones (Ecuación 4):

$$
V = V_0 + \sum_{i=1}^{n} V_i + V_c \tag{4}
$$

Donde:

 $V=$  Volumen total con corteza  $(m^3)$ .  $V_o$  = Volumen del tocón (m<sup>3</sup>).  $V_i$  = Volumen de cada sección intermedia (m<sup>3</sup>).  $V_c$  = Volumen de la punta superior del árbol (m<sup>3</sup>).

Como resultado de investigaciones, se han generado varios modelos para la estimación de los volúmenes de árboles forestales (Romahn *et al*., 1994). En el estudio se seleccionaron para su evaluación cuatro modelos de volumen (Cuadro 1) y la estimación de los parámetros en el ajuste se llevó a cabo con métodos iterativos (Draper y Smith, 2014), con el procedimiento *Model* y el algoritmo *Gauss-Newton* del paquete estadístico SAS ver 9.2® (Statistical Analysis Sistem) (Allison, 2010), a través del método de ajuste de mínimos cuadrados ordinarios (MCO).

**Cuadro 1. Modelos matemáticos evaluados para la estimación del volumen de árboles de** *Tectona grandis* **L. f. en plantaciones del centro-occidente de México.**

| Modelo             | Expresión matemático                                            |
|--------------------|-----------------------------------------------------------------|
| Schumacher         | $V = \beta_1 \cdot D^{\beta_2} \cdot A^{\beta_3} + \varepsilon$ |
| Variable combinada | $V = \beta_1 (D^2 \cdot A)^{\beta_2} * \varepsilon$             |
| Korsun             | $V = \beta_1 (D + 1)^{\beta_2} A^{\beta_3} + \varepsilon$       |
| Thornber           | $V = \beta_1 (A/D)^{B_2} \cdot D^2 \cdot A + \varepsilon$       |

 $V =$  Volumen (m<sup>3</sup>); D= Diámetro normal a la altura de 1.3 (m); A = Altura total (m); βi= Parámetros a ser estimados; ε = Error aleatorio del modelo.

La elección del mejor modelo se realizó a partir de la bondad de ajuste, medida con el cuadrado medio del error (CME), la suma de cuadrados del error (SCE), significancia de los parámetros y la raíz del error medio cuadrático (REMC) (Ecuación 5) (Tedeschi, 2006):

$$
REMC = \sqrt{\frac{\sum_{i=1}^{n} (Y_i - \hat{Y}_i)^2}{n - p}}
$$
(5)

Cuando las varianzas de la frecuencia de los residuos son heterogéneas (heterocedasticidad) o cuando los residuos son autocorrelacionados, la estimación de los coeficientes de regresión por el método de los mínimos cuadrados ordinarios es adversamente afectada y el cálculo del error estándar es tendencioso (Da Cunha *et al*., 2009). Por lo anterior, se argumenta la validación de la ecuación matemática elegida para la comprobación de los señalados supuestos, el cual indica la calidad de la predicción.

#### **Resultados**

#### *Elección del modelo*

El modelo empleado para la elaboración de las tablas de volúmenes de la especie *T. grandis* fue el de la variable combinada, debido a que presentó un ajuste aceptable de los estadísticos, en comparación con los modelos de Schumacher, Korsun y Thomber.

El modelo de la variable combinada es como sigue:

$$
V = \beta_1 \cdot (D^2 \cdot A)^{\beta_2} + \varepsilon
$$
  

$$
Log V = log \beta_1 + \beta_2 \cdot log(D^2 \cdot A) + \varepsilon
$$

Donde:

 $V =$  Volumen en m<sup>3</sup>.

D = Diámetro normal en m (1.30 m).

 $A =$  Altura total en m.

 $\beta_1$   $\beta_2$ = Parámetros de regresión a ser ajustados.  $\varepsilon$  = Error.

Con base a la secuencia y de acuerdo con el Cuadro 2, el modelo de la variable combinada para *T. grandis* explica arriba de 92% y 78% la variabilidad total presente en la variable dependiente, un valor de REMC= 0.1240 y 0.21, un valor de SCE= 0.4635 y 1.0590 y una alta significancia en cada parámetro en las plantaciones de Jalisco y Nayarit, respectivamente; asimismo, presentan valores de *F*  de 360.344 y 82.989, los cuales son considerados altos, y existen diferencias altamente significativas (p> 0.0001) entre los parámetros del modelo.

Las ecuaciones obtenidas para la estimación de los volúmenes de *T. grandis* para la plantación de La Huerta, Jalisco, es la siguiente:  $V = 0.303334(D^2A)^{0.932398}$  y para la plantación de El Verdineño, Santiago Ixcuintla, Nayarit, fue:  $V = 0.371207(D^2A)^{1.020952}$  como se muestra en el Cuadro 3. En relación a esta última, es importante señalar que, aunque son ecuaciones diferentes, existe cierta similitud en cuanto a los parámetros y exponentes de dichas ecuaciones.

Como señalan Velasco *et al*., (2006), el modelo seleccionado, independientemente de tener propiedades deseables desde el punto de vista estadístico, los parámetros se estiman mediante regresión lineal simple, por lo que lo hacen ser una herramienta de gran utilidad y de relativa fácil manipulación para la elaboración de tablas de volumen.

Los valores de ajuste de  $R^2_{adj}$  de las plantaciones de *T. grandis* (0.92 y 0.78) y la raíz del error medio cuadrático (REMC) 0.12 y 0.21) establecidas en Jalisco y Nayarit, respectivamente, son diferentes a los obtenidos por Moras y Vallejo (2013) en el desarrollo de tablas individuales de volumen total  $(R^2_{\text{adj}} 0.98 \text{ y REMC } 0.0.14) \text{ y comercial } (R^2_{\text{adj}} 0.95$ y RECM 0.24) para plantaciones comerciales de *Eucalyptus globulus* ssp. *globulus*, con edades entre seis y 11 años en el sur de Uruguay. En  $R^2_{adj}$  son

**Cuadro 2. Estadísticos del análisis de varianza del modelo de la variable combinada para** *Tectona grandis* **L.f. en plantaciones del centro-occidente de México.**

| Estado  | Mpio.     | $R^2_{\text{adi}}$ | <b>SCE</b> | <b>REMC</b> | Prob>F | $\beta_i$   | Error    | Valor de F | Prob > T |
|---------|-----------|--------------------|------------|-------------|--------|-------------|----------|------------|----------|
|         |           |                    |            |             |        |             | Estándar |            |          |
| Jalisco | l a       | 0.92               | 0.4635     | 0.1240      | 0.0001 | $-1929$     | 0.0223   | 369.344    | 0.0001   |
|         | Huerta    |                    |            |             |        | 0.9323      | 0.0485   |            |          |
| Navarit | Santiago  | 0.78               | 1.0590     | 0.21        | 0.0001 | $-0.990996$ | 0.0595   | 82.989     | 0.0001   |
|         | Ixcuintla |                    |            |             |        | 1.020952    | 0.1120   |            |          |

**Cuadro 3. Ecuaciones resultantes para la estimación de volúmenes de árboles en plantaciones de** *Tectona grandis*

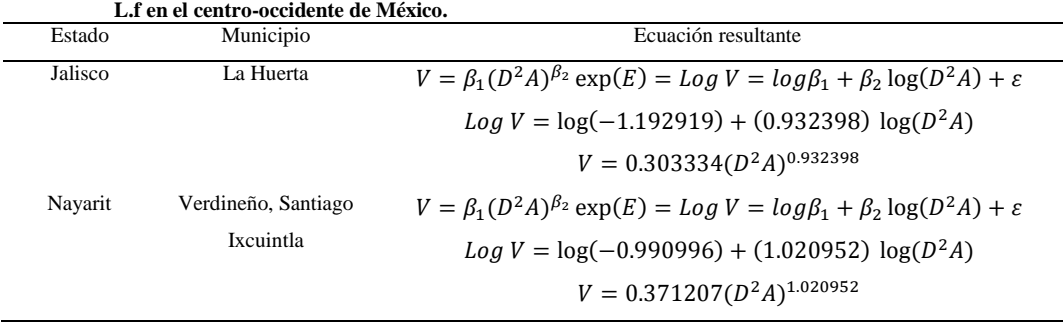

menores, pero en REMC es mayor el obtenido en la plantación de Nayarit en comparación al de volumen total y menor al de volumen comercial.

En el ajuste de modelos de regresión lineal simple, múltiple y no-lineal para estimar el volumen fustal total con corteza, Silva-García *et al*. (2018) realizaron la selección del mejor modelo en base a la RECM,  $R^2_{\text{adj}}$  y el nivel de significancia de los parámetros; a partir del diámetro normal y altura total, los mejores ajustes se obtuvieron con el modelo de *Schumacher-Hall* con valores de 0.9139 en R<sup>2</sup> adj y RECM de 0.0411 en *Prosopis articulata S. Watson y* el de *Spurr (variable combinada)*  Potencial con  $R^2$ <sub>adj</sub> de 0.7936 y un valor de RECM de 0.1118 para *Lysiloma divaricata* (Jacq.) J.F. Macbr. cuyos valores son inferiores a los obtenidos en éste trabajo.

En el Departamento de Río Grande do Sul, Brasil, Da Cunha y Guimarães (2009) midieron 40 árboles con el relascopio de Bitterlich para determinar el volumen de cada árbol de *Pinus taeda* L. El resultado reveló que todos los modelos probados presentaron  $R^2$  entre 0.982 a 0.996, pero el modelo propuesto por Spurr (variable combinada) fue el seleccionado por presentar mayor facilidad de uso y

mejor representación de la distribución gráfica de los residuales, al igual como lo realizado en éste trabajo y los de Teixeira *et al*. (2015) de Brasil, en *Stryphnodendron barbatimam* Mart. (Barbatimão), donde los que mejor se ajustaron fueron los de Husch y Spurr (variable combinada), en su forma logaritmizada, los de Hernández *et al*. (2017) que en *Eucalyptus urophylla* S.T. Blake en el sureste mexicano, el modelo de Schumacher-Hall fue el mejor para árboles de semilla y clones medidos en 2007 y el de Spurr para clones medidos en 2014 y por García *et al*. (2019) en la determinación del bióxido de carbono a partir del volumen que a emplearon el modelo matemático de la variable combinada en plantaciones establecidas en Yucatán de *T. grandis*, con diferentes edades.

Los resultados del modelo seleccionado, son similares a los obtenidos por Hernández *et al*. (2018) en el ajuste de modelos para *Swietenia macrophylla King.*, realizado en el trópico de México, donde el modelo de volumen total de Spurr (variable combinada) fue el mejor, pero diferente a los modelos de razón de volumen de Van Deusen y Zepeda que también fueron los mejores; asimismo, a lo realizado por Telles *et al*. (2018) quienes

**Cuadro 4. Tabla de volumen fustal (m³ rcc) en plantaciones de** *Tectona grandis* **L.f. en La Huerta, Jalisco.**

| Diám. | Categorías de alturas (m) |       |       |       |       |       |       |       |       |       |       |
|-------|---------------------------|-------|-------|-------|-------|-------|-------|-------|-------|-------|-------|
| (cm)  | 6                         | 8     | 10    | 12    | 14    | 16    | 18    | 20    | 22    | 24    | 26    |
| 10    | 0.022                     | 0.029 | 0.035 | 0.042 | 0.049 | 0.055 | 0.061 | 0.068 | 0.074 | 0.080 | 0.086 |
| 12    | 0.031                     | 0.040 | 0.050 | 0.059 | 0.068 | 0.077 | 0.086 | 0.095 | 0.104 | 0.113 | 0.121 |
| 14    | 0.041                     | 0.054 | 0.066 | 0.079 | 0.091 | 0.103 | 0.115 | 0.127 | 0.138 | 0.150 | 0.162 |
| 16    | 0.053                     | 0.069 | 0.085 | 0.101 | 0.117 | 0.132 | 0.147 | 0.162 | 0.178 | 0.193 | 0.208 |
| 18    | 0.066                     | 0.086 | 0.106 | 0.126 | 0.145 | 0.164 | 0.183 | 0.202 | 0.221 | 0.240 | 0.259 |
| 20    | 0.080                     | 0.105 | 0.129 | 0.153 | 0.177 | 0.200 | 0.223 | 0.246 | 0.269 | 0.292 | 0.315 |
| 22    | 0.096                     | 0.125 | 0.154 | 0.183 | 0.211 | 0.239 | 0.267 | 0.294 | 0.322 | 0.349 | 0.376 |
| 24    | 0.113                     | 0.147 | 0.181 | 0.215 | 0.248 | 0.281 | 0.314 | 0.346 | 0.378 | 0.410 | 0.442 |
| 26    | 0.131                     | 0.171 | 0.211 | 0.250 | 0.288 | 0.326 | 0.364 | 0.402 | 0.439 | 0.476 | 0.513 |
| 28    | 0.150                     | 0.196 | 0.242 | 0.287 | 0.331 | 0.375 | 0.418 | 0.461 | 0.504 | 0.547 | 0.589 |
| 30    | 0.171                     | 0.223 | 0.275 | 0.326 | 0.376 | 0.426 | 0.476 | 0.525 | 0.573 | 0.622 | 0.670 |
| 32    | 0.193                     | 0.252 | 0.310 | 0.368 | 0.424 | 0.481 | 0.536 | 0.592 | 0.647 | 0.702 | 0.756 |
| 34    | 0.216                     | 0.282 | 0.347 | 0.412 | 0.475 | 0.538 | 0.601 | 0.663 | 0.724 | 0.785 | 0.846 |
| 38    | 0.265                     | 0.347 | 0.427 | 0.506 | 0.585 | 0.662 | 0.739 | 0.815 | 0.891 | 0.967 | 1.041 |
| 40    | 0.292                     | 0.382 | 0.470 | 0.557 | 0.643 | 0.729 | 0.813 | 0.897 | 0.981 | 1.064 | 1.146 |
| 42    | 0.320                     | 0.418 | 0.515 | 0.610 | 0.705 | 0.798 | 0.891 | 0.983 | 1.074 | 1.165 | 1.255 |
| 44    | 0.349                     | 0.456 | 0.562 | 0.666 | 0.769 | 0.870 | 0.972 | 1.072 | 1.171 | 1.270 | 1.369 |
| 46    | 0.379                     | 0.496 | 0.610 | 0.723 | 0.835 | 0.946 | 1.055 | 1.164 | 1.273 | 1.380 | 1.487 |
| 48    | 0.410                     | 0.536 | 0.661 | 0.783 | 0.904 | 1.024 | 1.143 | 1.261 | 1.378 | 1.494 | 1.610 |
| 50    | 0.443                     | 0.579 | 0.713 | 0.845 | 0.975 | 1.105 | 1.233 | 1.360 | 1.487 | 1.612 | 1.737 |

aplicaron la ecuación de Meyer para predecir el volumen fustal de *T. grandis* de una plantación de 11 años de edad, establecida en Michoacán.

## *Tablas de volumen*

Con los modelos seleccionados se elaboraron tablas de volúmenes en cada una de las localidades de Jalisco (Cuadro 4) y Nayarit (Cuadro 5), del centrooccidente de México.

de confiabilidad aceptable en los cálculos del volumen aprovechable de la especie en estudio, además que evita de manera importante el tener que hacer derribos de arbolado ex profeso.

El aporte del presente trabajo son la elaboración de estas tablas de volumen en diferentes zonas, lo que contribuye de manera importante al manejo sustentable de los recursos naturales, ya que son una herramienta útil en la estimación del volumen existente y/o aprovechable.

Es recomendable realizar la validación de las tablas

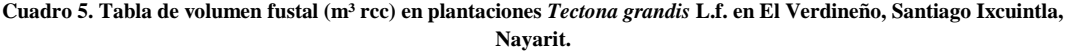

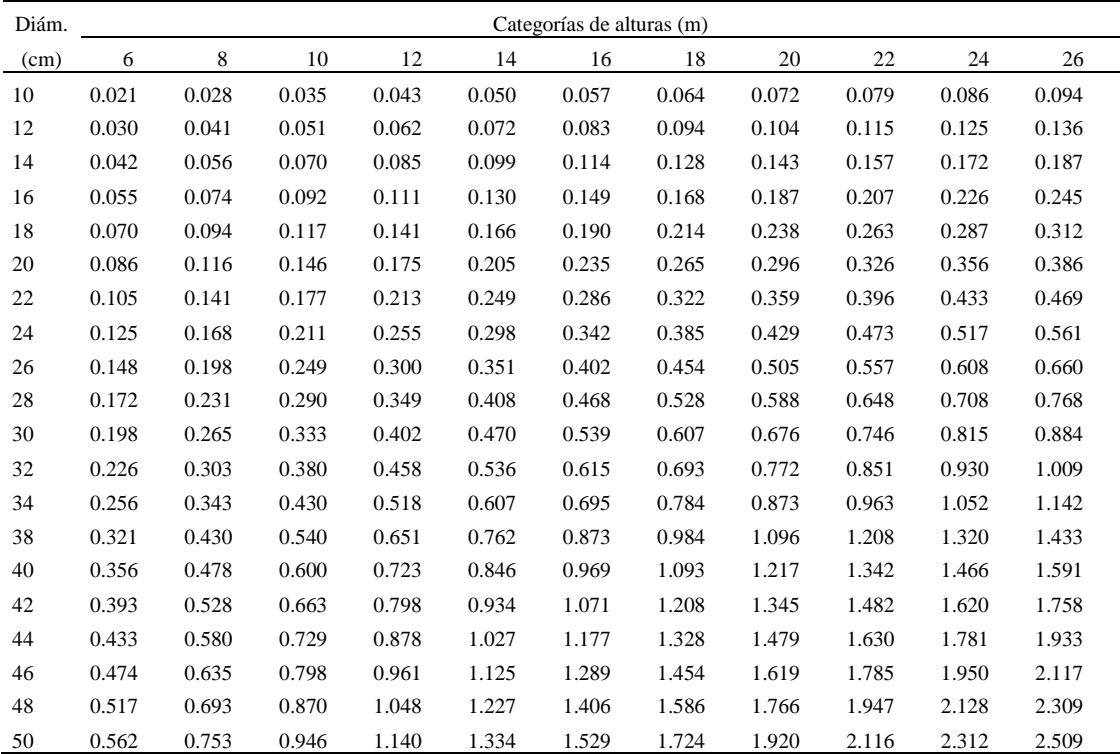

# **Conclusiones**

El modelo de la variable combinada, resultó con el mejor ajuste para la elaboración de las tablas de volúmenes de *T. grandis* como especie introducida, independientemente en donde se localicen estas.

El volumen de fuste de una misma especie difiere dependiendo de las características agroecológicas en donde se desarrollen (Jalisco y Nayarit).

El método de medición de arbolado sin derribo, a través del telerelascopio de Bitterlich se considera de volúmenes, sobre todo en áreas o sitios con características similares, con el fin de evaluar las posibilidades de que estas sean aplicadas en una mayor área de influencia.

#### **Referencias**

https://books.google.com.mx/books?hl=es&lr=&id=RmbZ2 y1KLwUC&oi=fnd&pg=PR3&dq=Survival+analysis+using +SAS:+a+practical+guide&ots=yR5U5mLhvG&sig=0Fdky

Allison, P.D. 2010. Survival analysis using SAS: A practical guide. Sas Institute.

dY1mLcUkiAw0TbXekyMW8I#v=onepage&q=Survival%2 0analysis%20using%20SAS%3A%20a%20practical%20gui de&f=false (Consultado 22 julio 2020).

- CONAFOR. Comisión Nacional Forestal. 2014. Principales especies maderables y no maderables 2000-2014. https://www.gob.mx/cms/uploads/attachment/file/80991/Prin cipales\_especies\_no\_maderables\_establecidas\_en\_PFC\_por \_Entidad\_Federativa\_en\_2000\_-\_2014.pdf (Consultado 24 julio 2020).
- Da Cunha T.A., Guimarães F.A. 2009. Modelo de regresión para estimar el volumen total con corteza de árboles de *Pinus taeda* L. en el sur de Brasil. Kurú: Revista Forestal (Costa Rica) 6(16).

file:///C:/Users/3%20puentes/Downloads/DialnetModeloDe RegresionParaEstimarElVolumenTotalConCorte-5123364%20(4).pdf (Consultado 22 julio 2020).

- Da Cunha T.A., Muñoz, J.O.V., Hinojosa, M. E. 2009. Ajuste y selección de modelos de regresión para estimar el volumen total de árboles. Cochabamba, Bolivia: Escuela de Ciencia Forestales de la Universidad Mayor de San Simón. https://www.researchgate.net/profile/Thiago\_Da\_Cunha2/pu blication/236657148\_Ajuste\_y\_seleccion\_de\_modelos\_de\_r egresion\_para\_estimar\_el\_volumen\_total\_de\_arboles\_Autor es\_Thiago\_Augusto\_da\_Cunha\_Cochabamba\_Bolivia/links/ 0deec518b99cc23eed000000.pdf (Consultado 22 julio 2020).
- Draper, N. R., H. Smith. 2014. Applied regression analysis. John Wiley & Sons. Danvers, MA, USA. https://books.google.com.mx/books?hl=es&lr=&id=d6NsD wAAQBAJ&oi=fnd&pg=PR13&dq=applied+regression+an alysis&ots=Bxs3l7f0ON&sig=ShNoobuSz06KXudLXVzDP TuvSgc#v=onepage&q=applied%20regression%20analysis &f=false (Consultado 24 julio 2020).
- García, D. Jiménez, J., Yerena, J. 2019. Evaluación de carbono almacenado en una plantación de teca (*Tectona grandis* L.f.) en Tizimín, Yucatán, México. Revista Ciencia UANL. Año 22 Número 97. DOI: /https://doi.org/10.29105/cienciauanl22.97-2
- García, E. 2004. Modificaciones al sistema de clasificación climática de Köppen. Universidad Nacional Autónoma de México. Recuperado de http://www.librosoa.unam.mx/handle/123456789/1372
- (Consultado 13 mayo 2020). González J., F. 2003. Tablas de volumen para *Piranhea mexicana* (Standl.) Radcl. en la Costa de Jalisco. Tesis profesional. Centro Universitario de Ciencias Biológicas y Agropecuarias. División de Ciencias Agronómicas. Universidad de Guadalajara. Las Agujas, Zapopan Jal. México. 39 p.

http://repositorio.cucba.udg.mx:8080/xmlui/handle/1234567 89/1202

- Hernández-Ramos, J., Hernández-Ramos A., García-Cuevas X., Tamarit-Urias J. C., Martínez-Ángel L., García-Magaña J. 2018. Ecuaciones de volumen total y de razón para estimar el volumen comercial de *Swietenia macrophylla* King. Colombia Forestal. Vol. 21 Núm. 1 36-46.
- DOI:https://doi.org/10.14483/2256201X.11965.https://revistas.u distrital.edu.co/index.php/colfor/article/view/11965 (Consultado 22 julio 2020).
- Hernández, J., De los Santos H.M., Valdez-Lazalde J. R.. Tamarit-Urias J.C., Ángeles-Pérez G., Hernández-Ramos A., Méndez-López B., Peduzzi A. 2017. Estimación del volumen comercial en plantaciones de *Eucalyptus urophylla* con modelos de volumen total y de razón. Agrociencia 51: 561-580.

https://www.colpos.mx/agrocien/Bimestral/2017/jul-ago/art-7.pdf (Consultado 13 mayo 2020).

- Moras, G., Vallejos, B.O.S. 2013. Tablas de volumen para árboles individuales de *Eucalyptus globulus* ssp. *globulus* cultivados en la región sur de Uruguay. Agrociencia Uruguay. Vol. 17 No. 2. 11-24 http://www.scielo.edu.uy/pdf/agro/v17n2/v17n2a02.pdf (Consultado 24 julio 2020).
- Riaño, M.O., Lizarazo, I. 2017. Estimación del volumen de madera en árboles mediante polinomio único de ahusamiento. Colombia Forestal, 20 (1), 55-62. http://www.scielo.org.co/pdf/cofo/v20n1/v20n1a05.pdf (Consultado 14 mayo 2020).
- Romahn de la V., C.F., Ramírez H., M. 2010. Dendrometría. División de Ciencias Forestales. Universidad Autónoma Chapingo. Chapingo Edo. de México. 294 p.
- Romahn de la V., C. F., Ramírez H., M., Treviño L., G. 1994. Dendrometría. Universidad Autónoma Chapingo. Chapingo, Edo. De México. 354 p.
- Salas M., L. M., Terrazas D., S., Vargas P., E. 2002. Programa de cómputo para la generación de tablas de volúmenes maderables. Revista Chapingo. Serie Ciencias Forestales y del Ambiente, Enero-Junio/año/vol. 8, No.001. Universidad Autónoma Chapingo. Chapingo, México.50-70. https://www.redalyc.org/pdf/629/Resumenes/Resumen\_6298 0107\_1.pdf
- Silva-García J. E., Aguirre-Calderón O.A., Alanís-Rodríguez, E., González-Tagle, M.A. 2018. Ecuaciones de volumen para *Prosopis articulata* S. Watson y *Lysiloma divaricata* (Jacq.) J. F. Macbr. en el noroeste de México. Revista Mexicana de Ciencias Forestales Vol. 9 No. 50. DOI: https://doi.org/10.29298/rmcf.v9i50.261**.**  http://www.scielo.org.mx/scielo.php?pid=S20071132201800

0600415&script=sci\_arttext (Consultado 14 mayo 2020).

Tedeschi, L.O. 2006. Assessment of the adequacy of mathematical models. Agricultural Systems 89 (2–3): 225– 247.

https://doi.org/10.1016/j.agsy.2005.11.004

- Teixeira da Gama A., Dias C.CH., Rodrigues, M.M., Santana L., M.V. 2015. Estimativas volumétricas y hipsométricas para el barbatimão en el norte de Minas Gerais. Floresta e Ambiente 22(4): 483-493. Brasil. doi.org/10.1590/2179-8087.090314, https://www.scielo.br/pdf/floram/v22n4/2179-8087-floram-2179-8087090314.pdf (Consultado 24 julio 2020).
- Telles, R. Gómez-Cárdenas, M., Alanís-Rodríguez, E., Aguirre-Calderón, O.A., Jiménez-Pérez, J. 2018. Ajuste y selección de modelos matemáticos para predecir el volumen fustal de *Tectona grandis* L.f. en Nuevo Urecho, Michoacán, México. Madera y bosques, 24(3). México. e2431544 1-12
- http://www.scielo.org.mx/scielo.php?script=sci\_arttext&pid=S14 0504712018000300215&lng=en&nrm=iso
- Velasco, B.E., Madrigal, H.S., Vázquez, C.I., González, H.A., Moreno, S.F. 2006. Manual para la elaboración de tablas de volumen fustal en pinos. Libro técnico No 1. INIFAP. CONACYT-CONAFOR. México, D.F. 34 p.